#### CS4700/CS5700 Fundamentals of Computer Networks

Lecture 13: Reliability

#### Slides used with permissions from Edward W. Knightly, T. S. Eugene Ng, Ion Stoica, Hui Zhang

#### **Overview**

- Goal: transmit correct information
- Problem: bits can get corrupted – Electrical interference, thermal noise
- Problem: packets can be lost
- Solution
	- Detect errors
	- Recover from errors
		- Correct errors
		- Retransmission

# **Outline**

- Revisit error detection
- Reliable Transmission

#### Naïve approach

- Send a message twice
- Compare two copies at the receiver – If different, some errors exist
- How many bits of error can you detect?
- What is the overhead?

#### Error Detection

- Problem: detect bit errors in packets (frames)
- Solution: add extra bits to each packet
- Goals:
	- Reduce overhead, i.e., reduce the number of redundancy bits
	- Increase the number and the type of bit error patterns that can be detected
- Examples:
	- Two-dimensional parity
	- Checksum
	- Cyclic Redundancy Check (CRC)
	- Hamming Codes

# **Parity**

- Even parity
	- Add a parity bit to 7 bits of data to make an even number of  $1's$

#### **0110100 1011010**

- How many bits of error can be detected by a parity bit?
- What's the overhead?

# **Parity**

- Even parity
	- Add a parity bit to 7 bits of data to make an even number of  $1's$

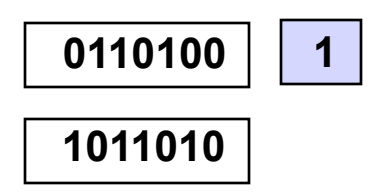

- How many bits of error can be detected by a parity bit?
- What's the overhead?

# **Parity**

- Even parity
	- Add a parity bit to 7 bits of data to make an even number of  $1's$

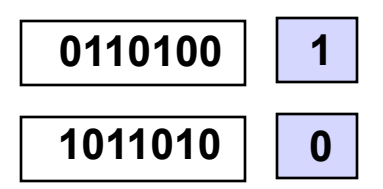

- How many bits of error can be detected by a parity bit?
- What's the overhead?

- Add one extra bit to a 7-bit code such that the number of 1's in the resulting 8 bits is even (for even parity, and odd for odd parity)
- Add a parity byte for the packet
- Example: five 7-bit character packet, even parity

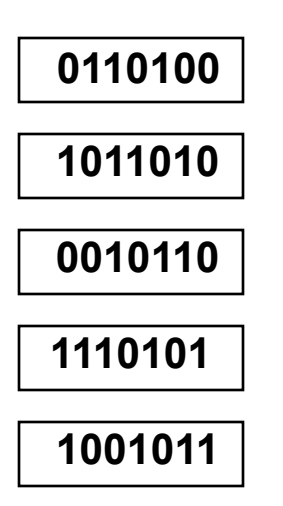

- Add one extra bit to a 7-bit code such that the number of 1's in the resulting 8 bits is even (for even parity, and odd for odd parity)
- Add a parity byte for the packet
- Example: five 7-bit character packet, even parity

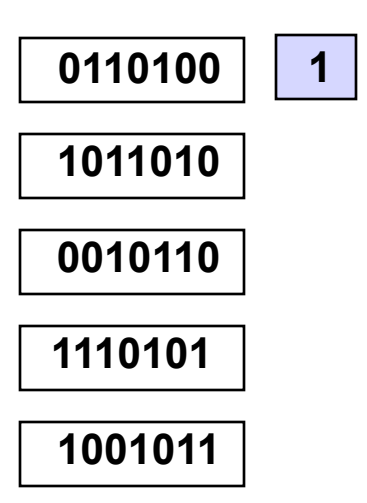

- Add one extra bit to a 7-bit code such that the number of 1's in the resulting 8 bits is even (for even parity, and odd for odd parity)
- Add a parity byte for the packet
- Example: five 7-bit character packet, even parity

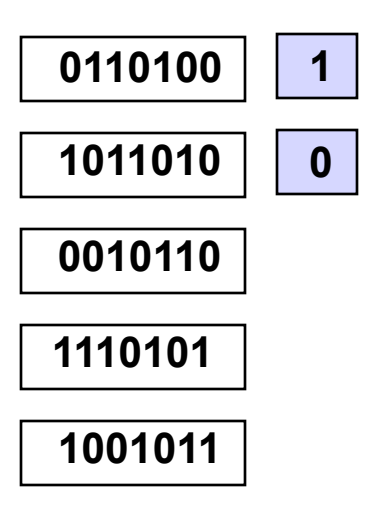

- Add one extra bit to a 7-bit code such that the number of 1's in the resulting 8 bits is even (for even parity, and odd for odd parity)
- Add a parity byte for the packet
- Example: five 7-bit character packet, even parity

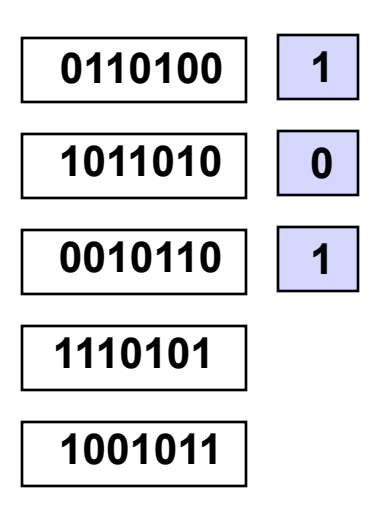

- Add one extra bit to a 7-bit code such that the number of 1's in the resulting 8 bits is even (for even parity, and odd for odd parity)
- Add a parity byte for the packet
- Example: five 7-bit character packet, even parity

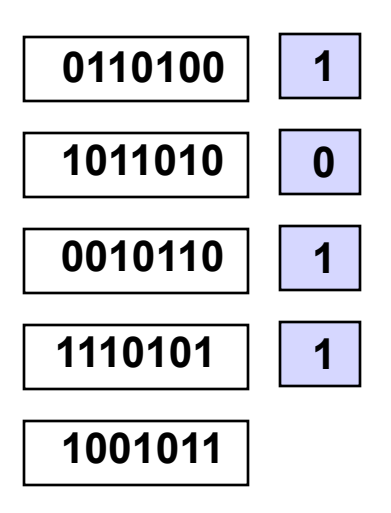

- Add one extra bit to a 7-bit code such that the number of 1's in the resulting 8 bits is even (for even parity, and odd for odd parity)
- Add a parity byte for the packet
- Example: five 7-bit character packet, even parity

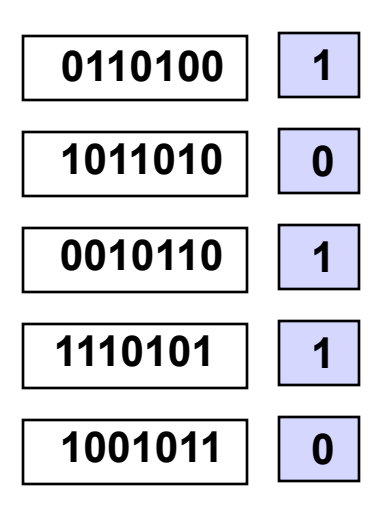

- Add one extra bit to a 7-bit code such that the number of 1's in the resulting 8 bits is even (for even parity, and odd for odd parity)
- Add a parity byte for the packet
- Example: five 7-bit character packet, even parity

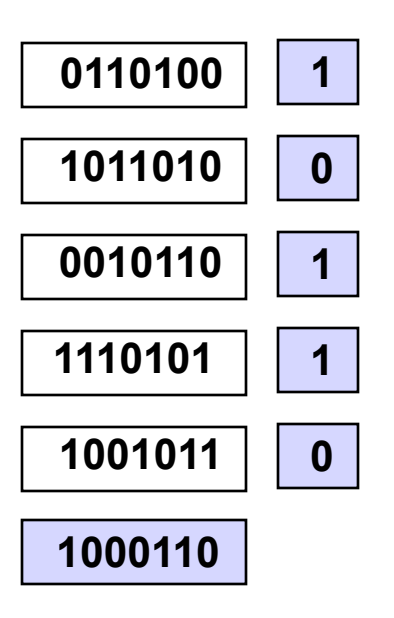

- Add one extra bit to a 7-bit code such that the number of 1's in the resulting 8 bits is even (for even parity, and odd for odd parity)
- Add a parity byte for the packet
- Example: five 7-bit character packet, even parity

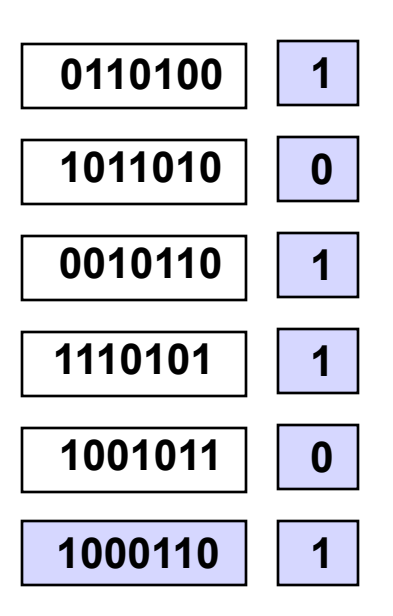

- All 1-bit errors
- Example:

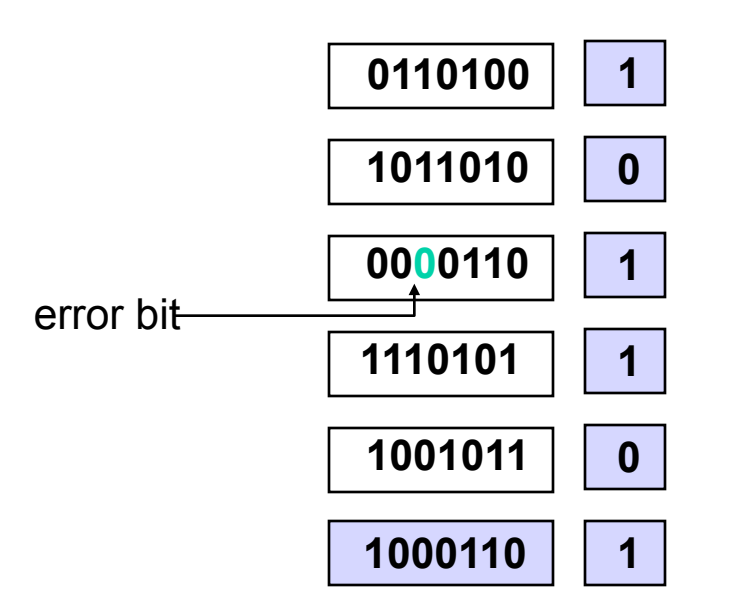

- All 1-bit errors
- Example:

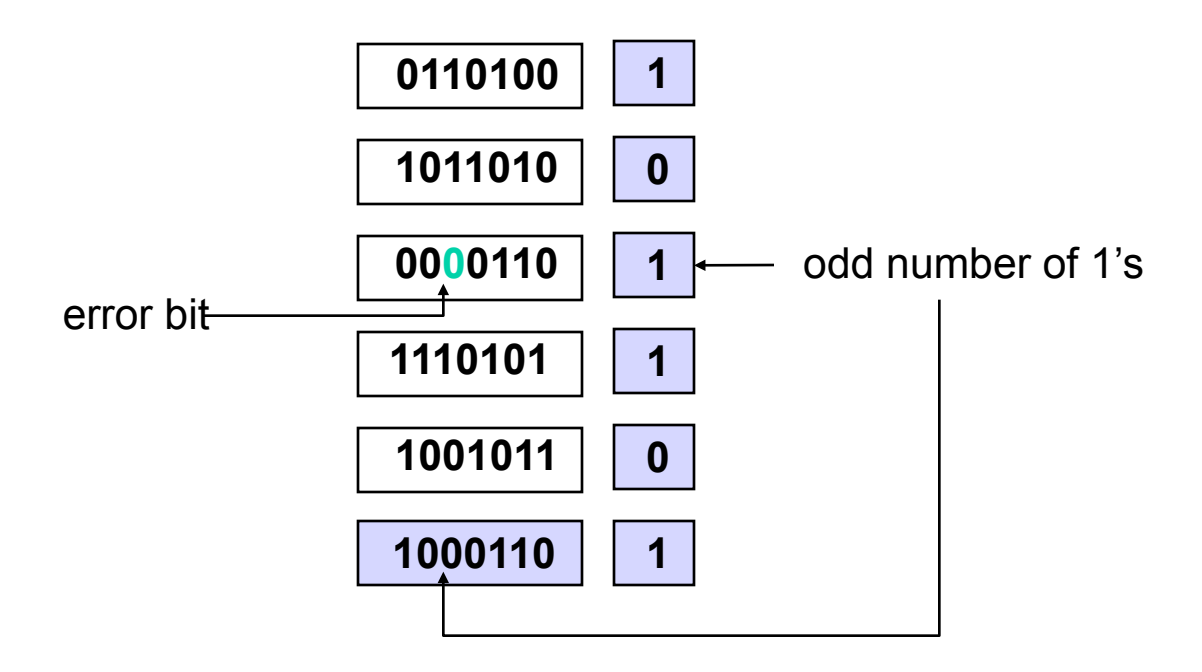

- All 2-bit errors
- Example:

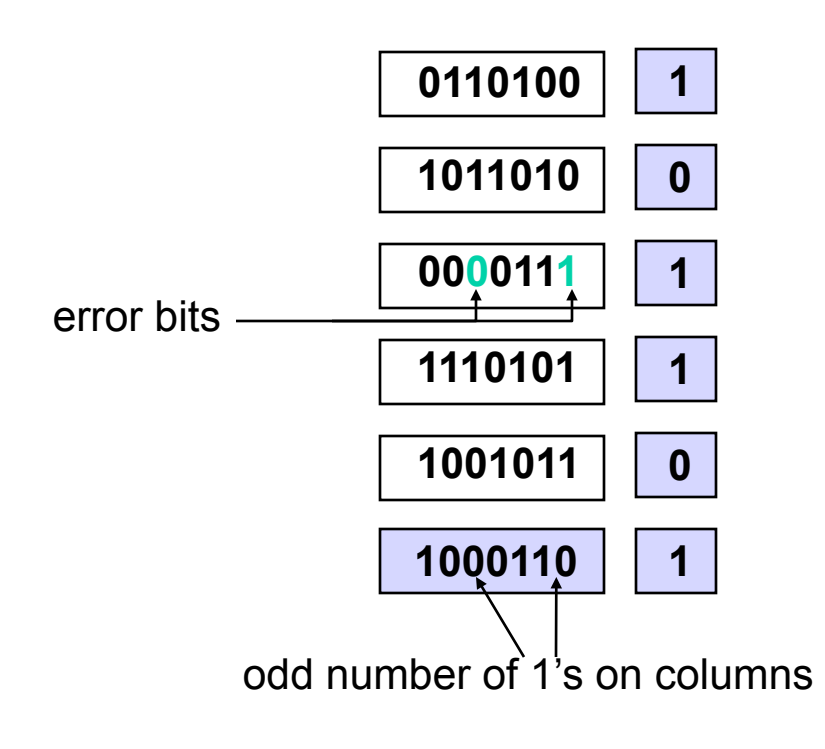

- All 3-bit errors
- Example:

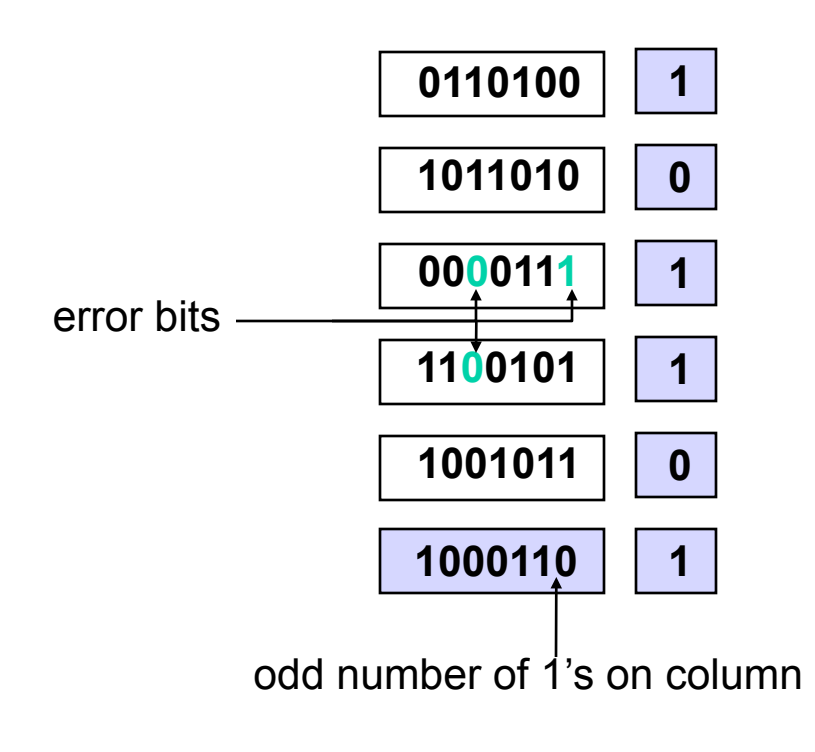

- Most 4-bit errors
- Example of 4-bit error that is not detected:

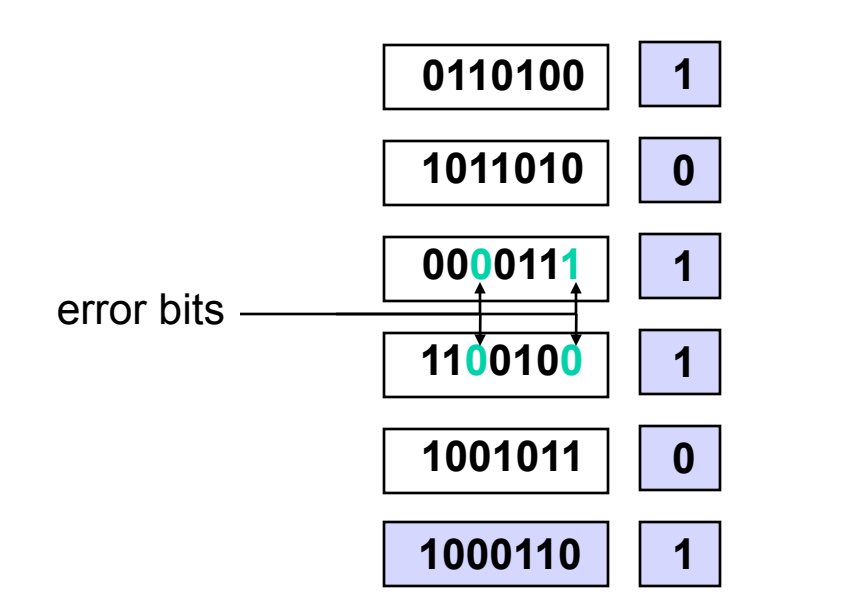

#### How many errors can you correct?

#### Checksum

- Sender: add all words of a packet and append the result (checksum) to the packet
- Receiver: add all words of a received packet and compare the result with the checksum
- Example: Internet checksum
	- Use 1's complement addition

- Negative number -x is x with all bits inverted
- When two numbers are added, the carry-on is added to the result
- Example: -15 + 16; assume 8-bit representation

```
15 = 00001111 \rightarrow -15 = 1111000016 = 00010000+
```
- Negative number –x is x with all bits inverted
- When two numbers are added, the carry-on is added to the result
- Example: -15 + 16; assume 8-bit representation

$$
15 = 00001111 \rightarrow -15 = 11110000
$$
  
+  

$$
\underline{16 = 00010000}
$$
  
-  
10 00000000

- Negative number –x is x with all bits inverted
- When two numbers are added, the carry-on is added to the result
- Example: -15 + 16; assume 8-bit representation

$$
15 = 00001111 \rightarrow -15 = 11110000 + 16 = 00010000
$$
  
 
$$
\underbrace{16 = 00010000}{1 \cdot 00000000}
$$
  
 
$$
\underbrace{1}_{\begin{subarray}{c}\text{*}\ddots & \text{*}1\\ \hline\n000000001\end{subarray}}
$$

- Negative number –x is x with all bits inverted
- When two numbers are added, the carry-on is added to the result
- Example: -15 + 16; assume 8-bit representation

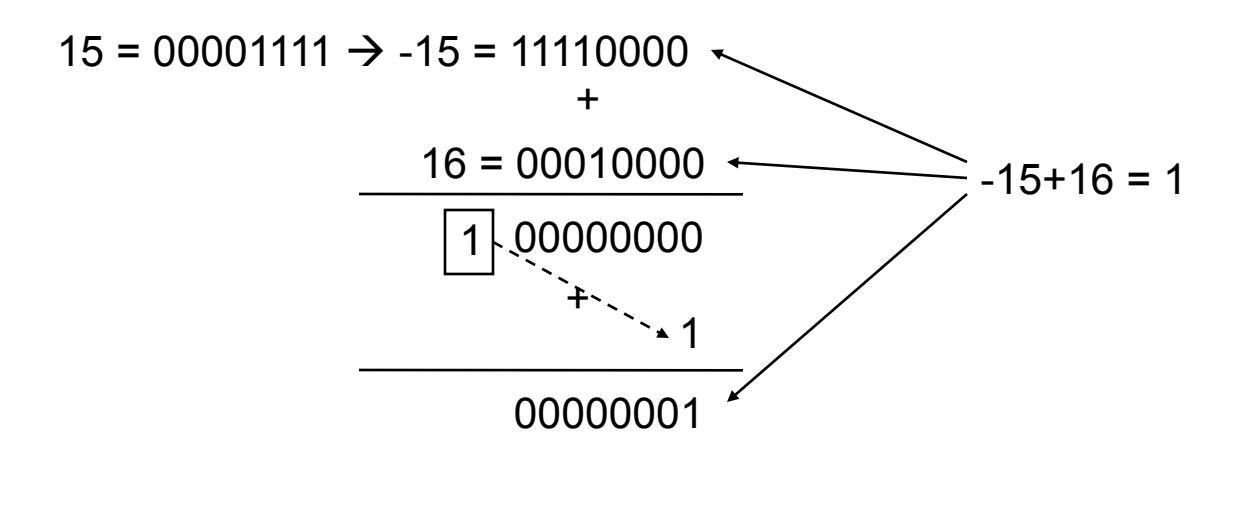

#### Internet Checksum Implementation

```
u_short cksum(u_short *buf, int count)
{
      register u long sum = 0;
       while (count--)
\{sum += *but++; if (sum & 0xFFFF0000)
\{ /* carry occurred, so wrap around */
                    sum &= 0xFFFF;
                     sum++;
 }
 }
      return \sim(sum & 0xFFFF);
}
```
• How many bits of error can Internet checksum detect?

- How many bits of error can Internet checksum detect?
- What's the overhead?

- How many bits of error can Internet checksum detect?
- What's the overhead?
- Why use this algorithm?
	- Link layer typically has stronger error detection
	- Most Internet protocol processing in the early days (70's 80's) was done in software with slow CPUs, argued for a simple algorithm
	- Seems to be OK in practice

- How many bits of error can Internet checksum detect?
- What's the overhead?
- Why use this algorithm?
	- Link layer typically has stronger error detection
	- Most Internet protocol processing in the early days (70's 80's) was done in software with slow CPUs, argued for a simple algorithm
	- Seems to be OK in practice
- What about the end-to-end argument?

#### Example of checksum calculation

• If data is

1001 1101 0010 1101 1100 0011 1101 0101

• Convert to 16-bit words, then add, carry, and invert

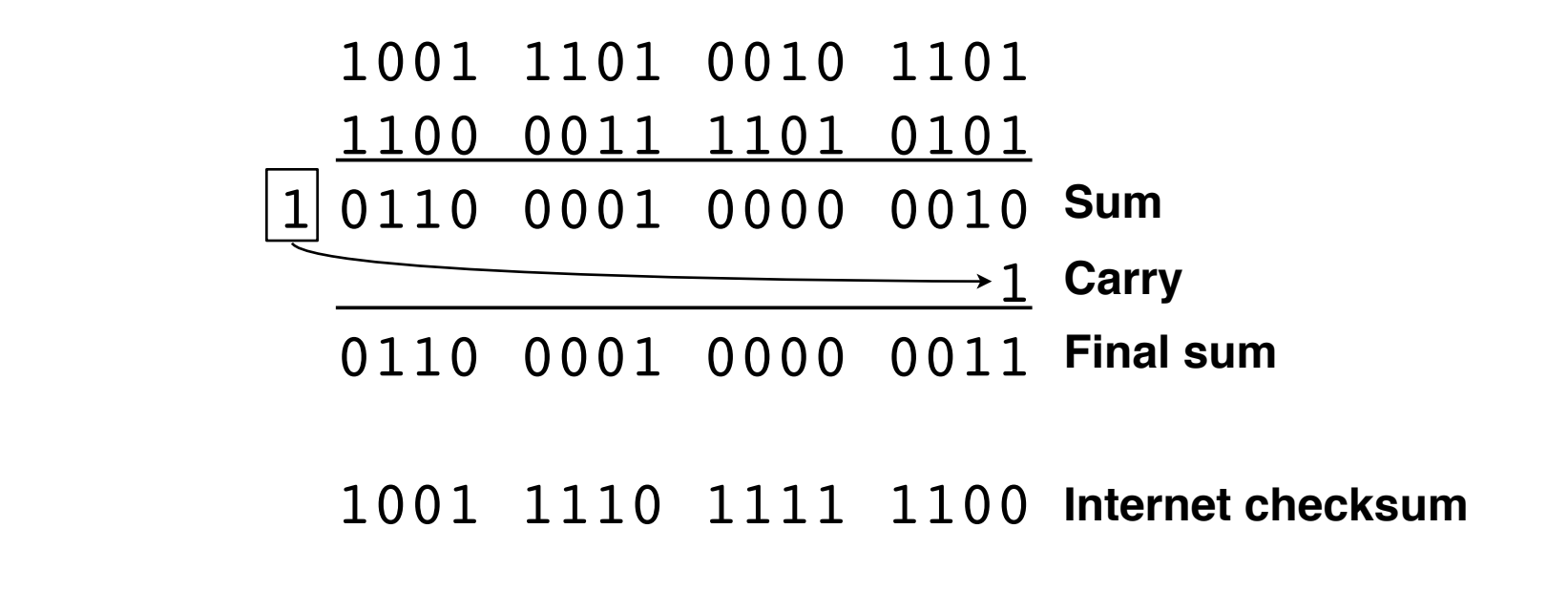

#### **Overview**

- Revisit error detection
- $\triangleright$  Reliable transmission

#### Retransmission

- Problem: obtain correct information once errors are detected
- Retransmission is one popular approach
- Algorithmic challenges
	- Achieve high link utilization, and low overhead

# Reliable Transfer

- Retransmit missing packets
	- Numbering of packets and ACKs
- Do this efficiently
	- Keep transmitting whenever possible
	- Detect missing ACKs and retransmit quickly
- Two schemes
	- Stop & Wait
	- Sliding Window
		- Go-back-n and Selective Repeat variants

# **Stop & Wait**

- Send; wait for acknowledgement (ACK); repeat
- If timeout, retransmit

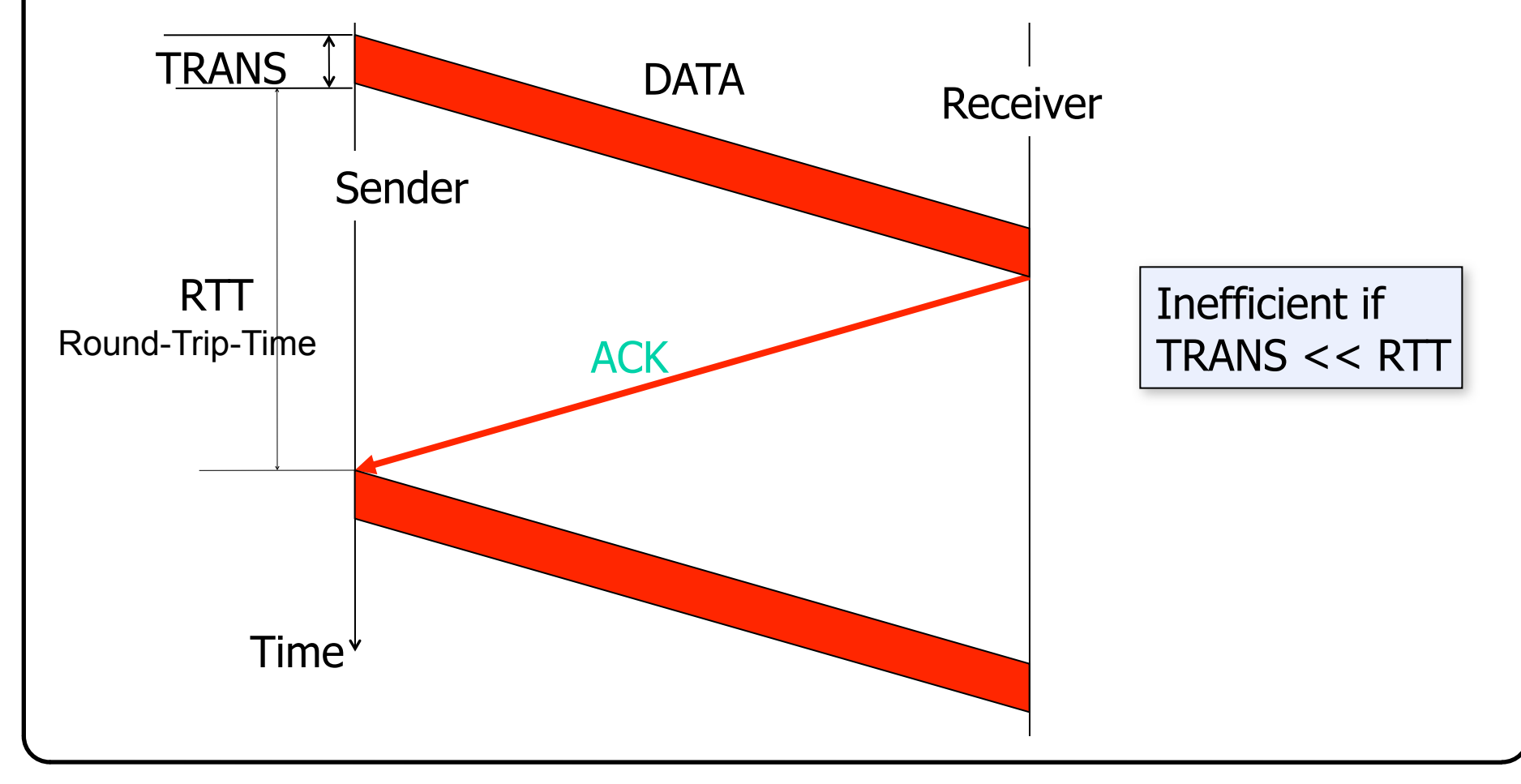

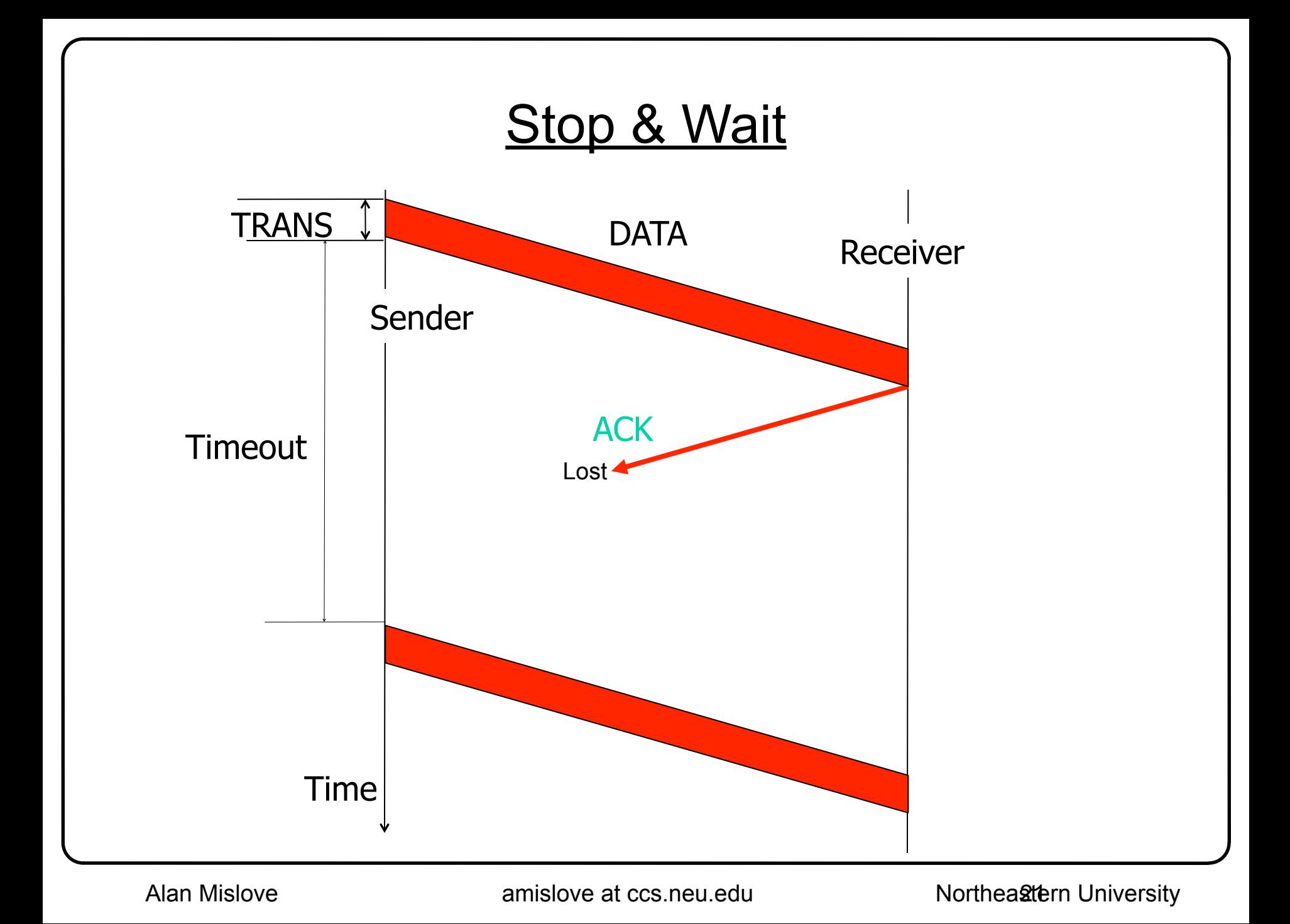

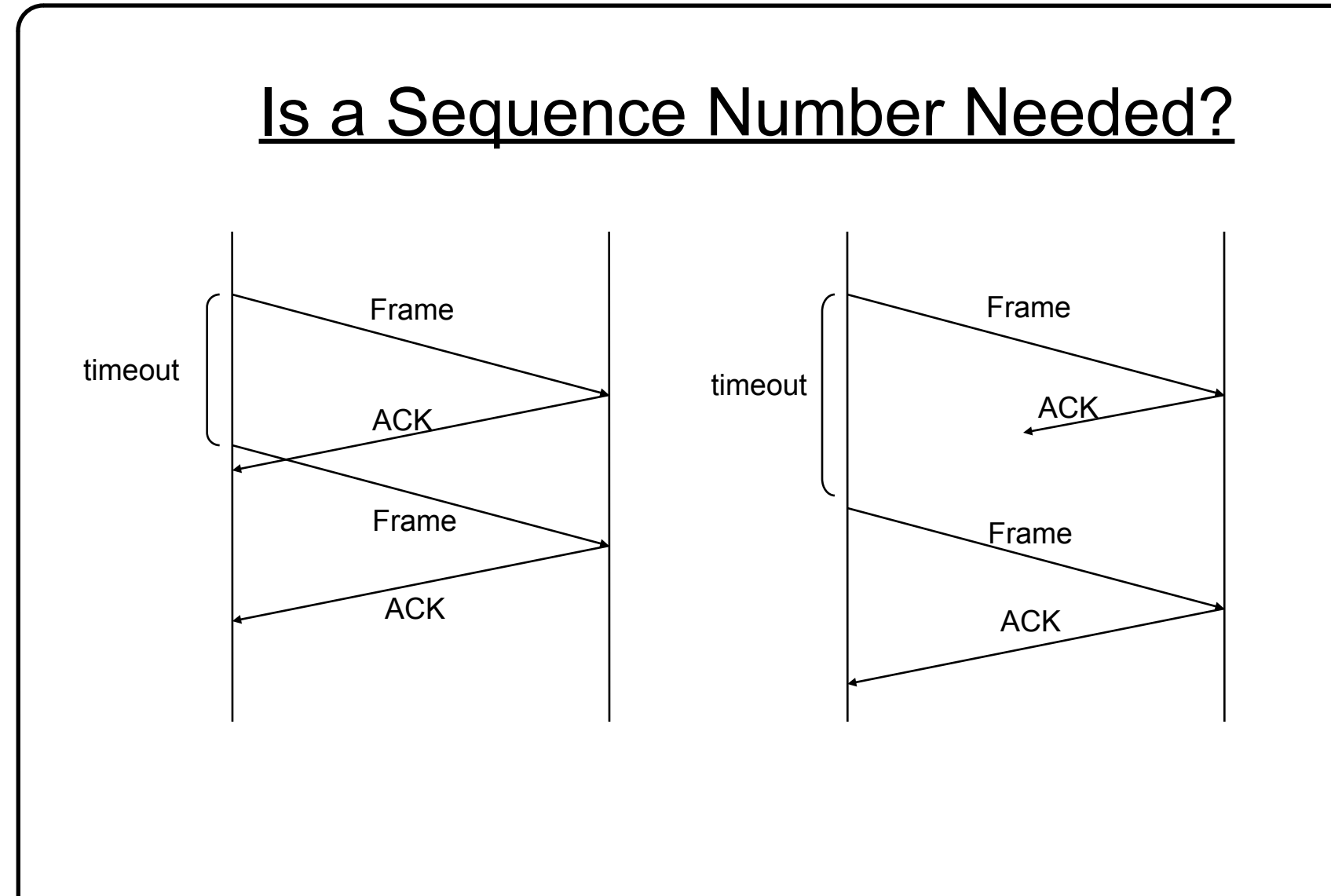

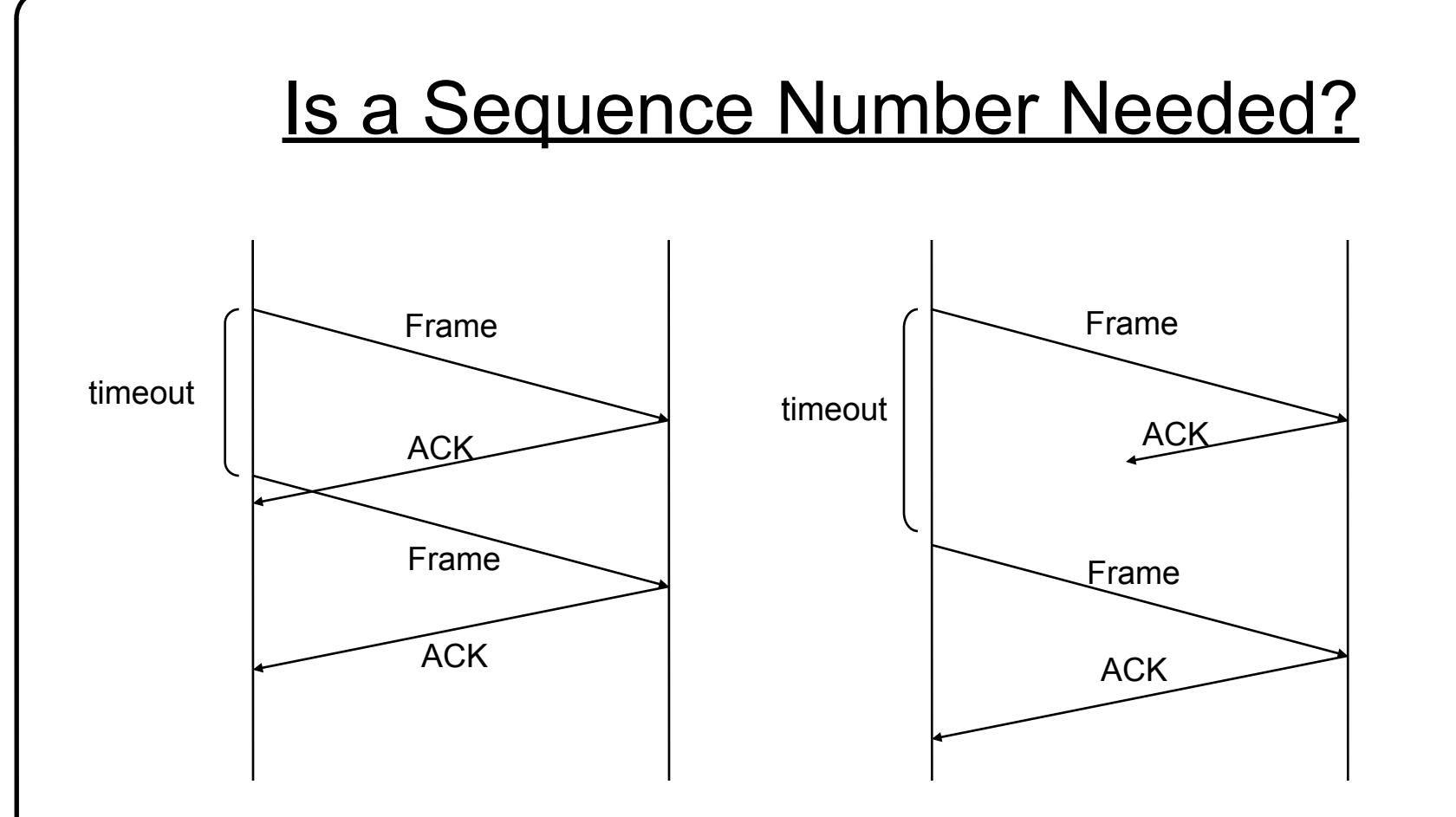

• Need a 1 bit sequence number (i.e. alternate between 0 and 1) to distinguish duplicate frames

#### Problem with Stop-and-Go

# **Problem with Stop-and-Go**

• Lots of time wasted in waiting for acknowledgements

# **Problem with Stop-and-Go**

- Lots of time wasted in waiting for acknowledgements
- What if you have a 10Gbps link and a delay of 10ms? – Need 100Mbit to fill the pipe with data
- If packet size is 1500B (like Ethernet), because you can only send one packet per RTT
	- $-$  Throughput = 1500\*8bit/(2\*10ms) = 600Kbps!
	- A utilization of 0.006%

# **<u>Sliding Window</u>**

- *window* = set of adjacent sequence numbers
- The size of the set is the *window size (WS)*
	- Assume it is n
- Let A be the last ack'd packet of sender without gap; then window of sender =  ${A+1, A+2, ..., A+n}$ 
	- Sender window size (SWS)

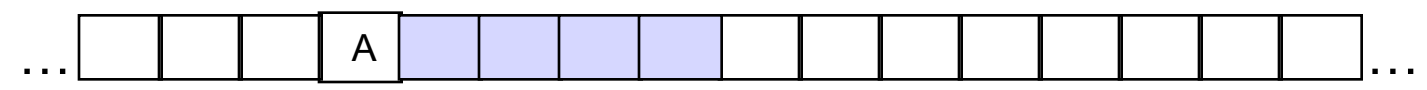

- Sender can send packets in its window
- Let B be the last received packet without gap by receiver, then window of receiver = {B+1,..., B+n}
	- Receiver window size (RWS)
- Receiver can accept out of sequence packets, if in window

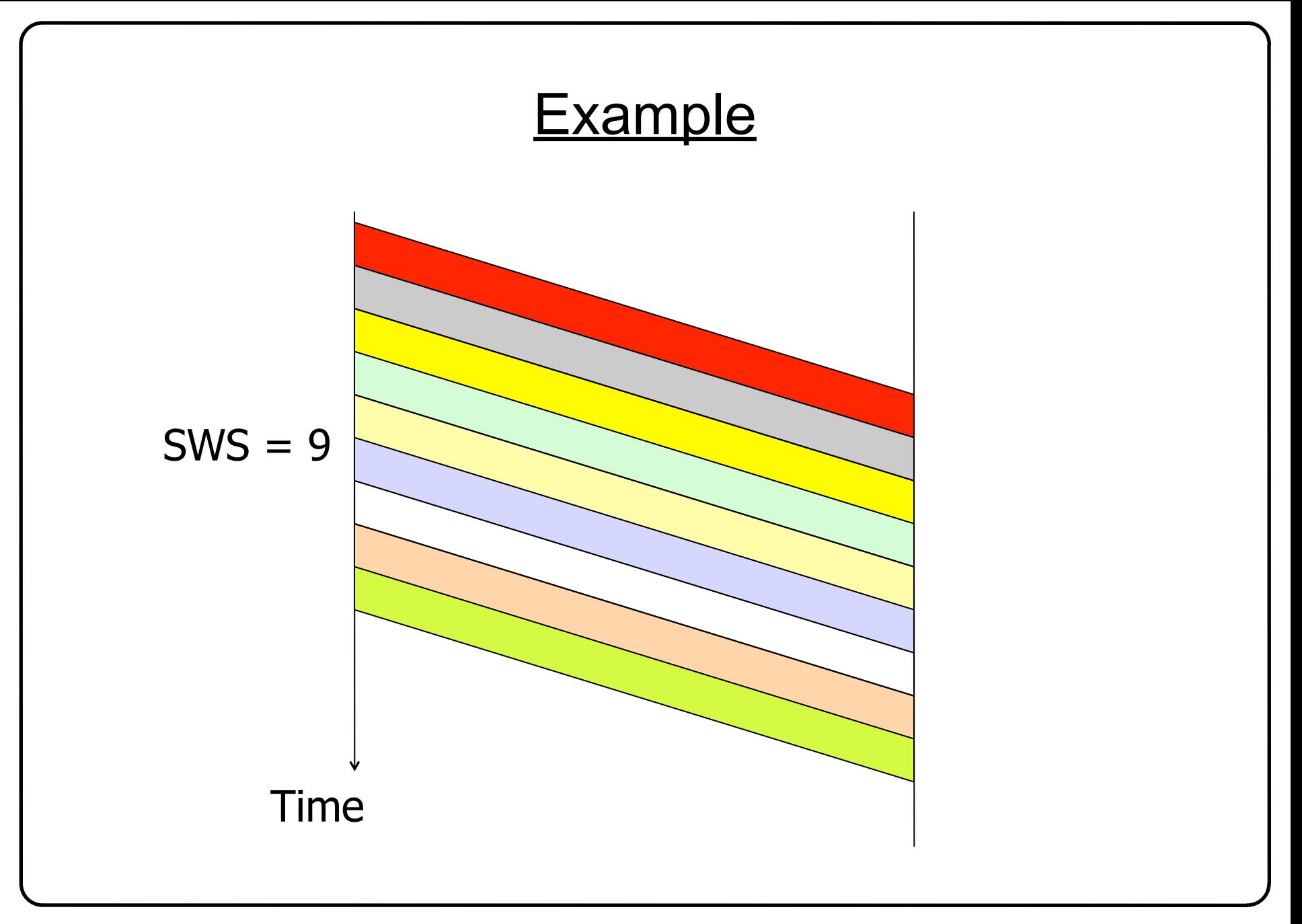

# **Basic Timeout and Acknowledgement**

- Every packet k transmitted is associated with a timeout
- If by timeout(k), the ack for k has not yet been received, the sender retransmits k
- Basic acknowledgement scheme
	- Receiver sends ack for packet k when all packets with sequence numbers <= k have been received
	- An ack k means every packet up to k has been received

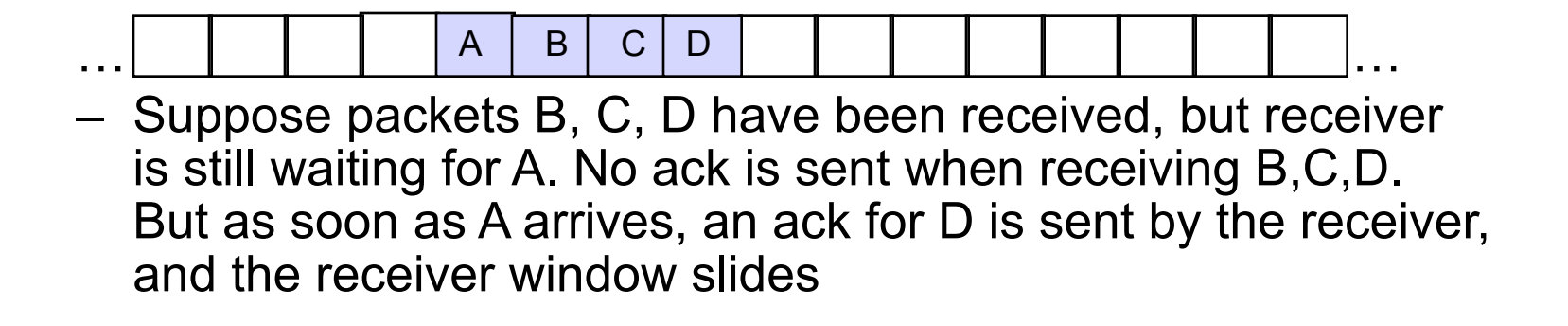

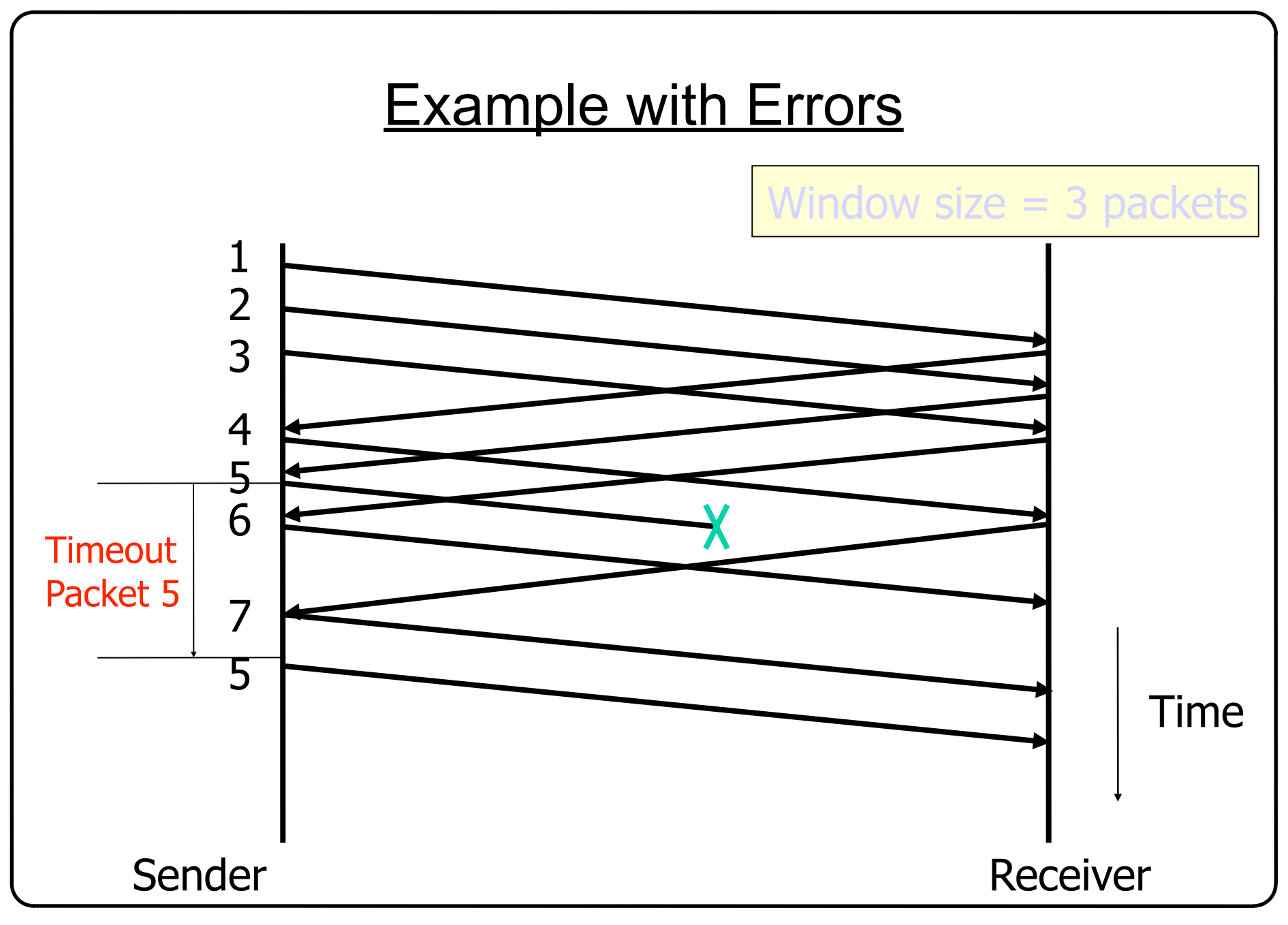

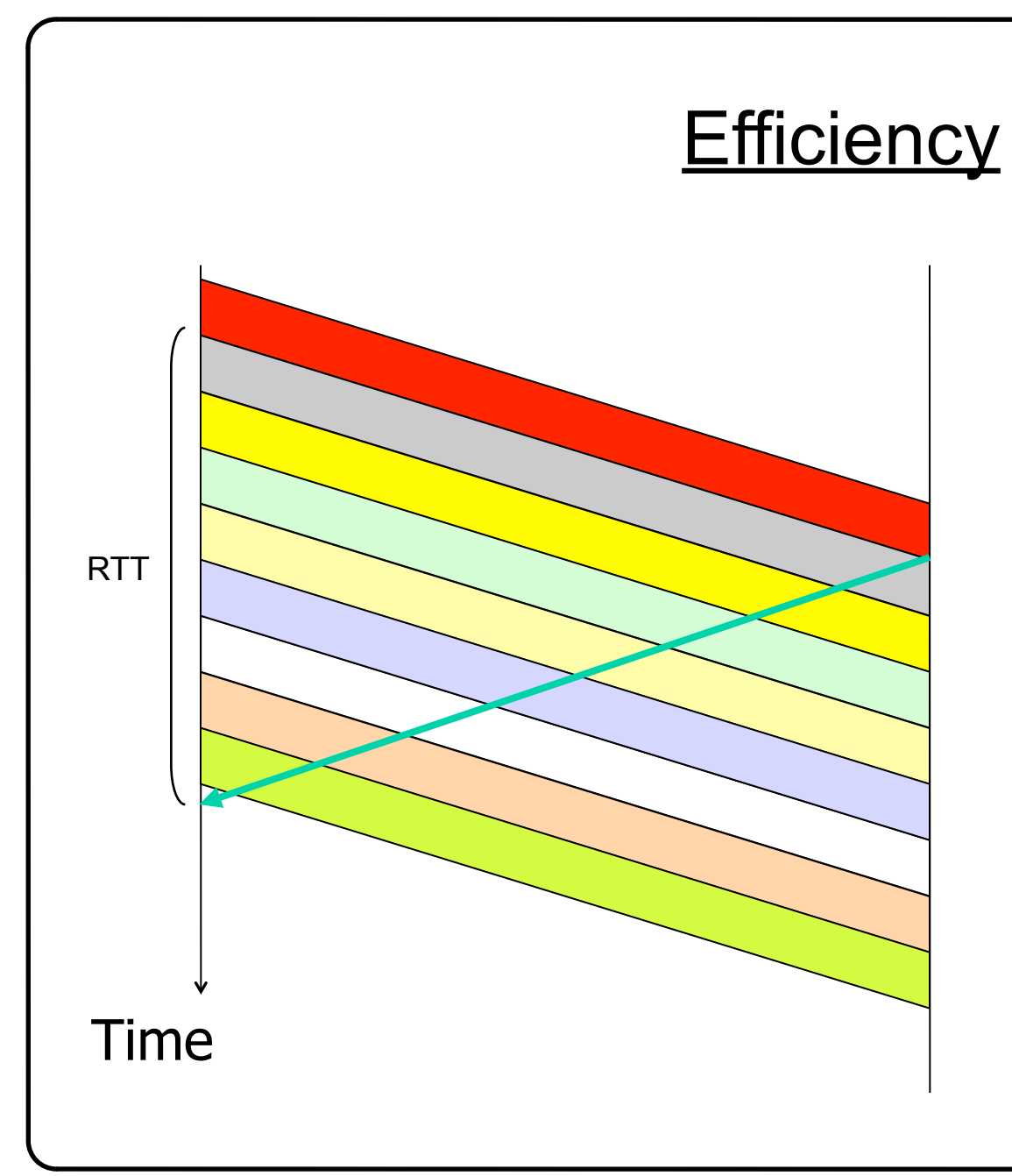

 $SWS = 9$ , i.e. 9 packets in one RTT instead of 1

 $\rightarrow$  Can be fully efficient as long as WS is large enough

#### **Observations**

• With sliding windows, it is possible to fully utilize a link, provided the window size is large enough. Throughput is  $\sim$  (n/RTT)

 $-$  Stop & Wait is like  $n = 1$ .

- Sender has to buffer all unacknowledged packets, because they may require retransmission
- Receiver may be able to accept out-of-order packets, but only up to its buffer limits

# **Setting Timers**

- The sender needs to set retransmission timers in order to know when to retransmit a packet that may have been lost
- How long to set the timer for?
	- Too short: may retransmit before data or ACK has arrived, creating duplicates
	- Too long: if a packet is lost, will take a long time to recover (inefficient)

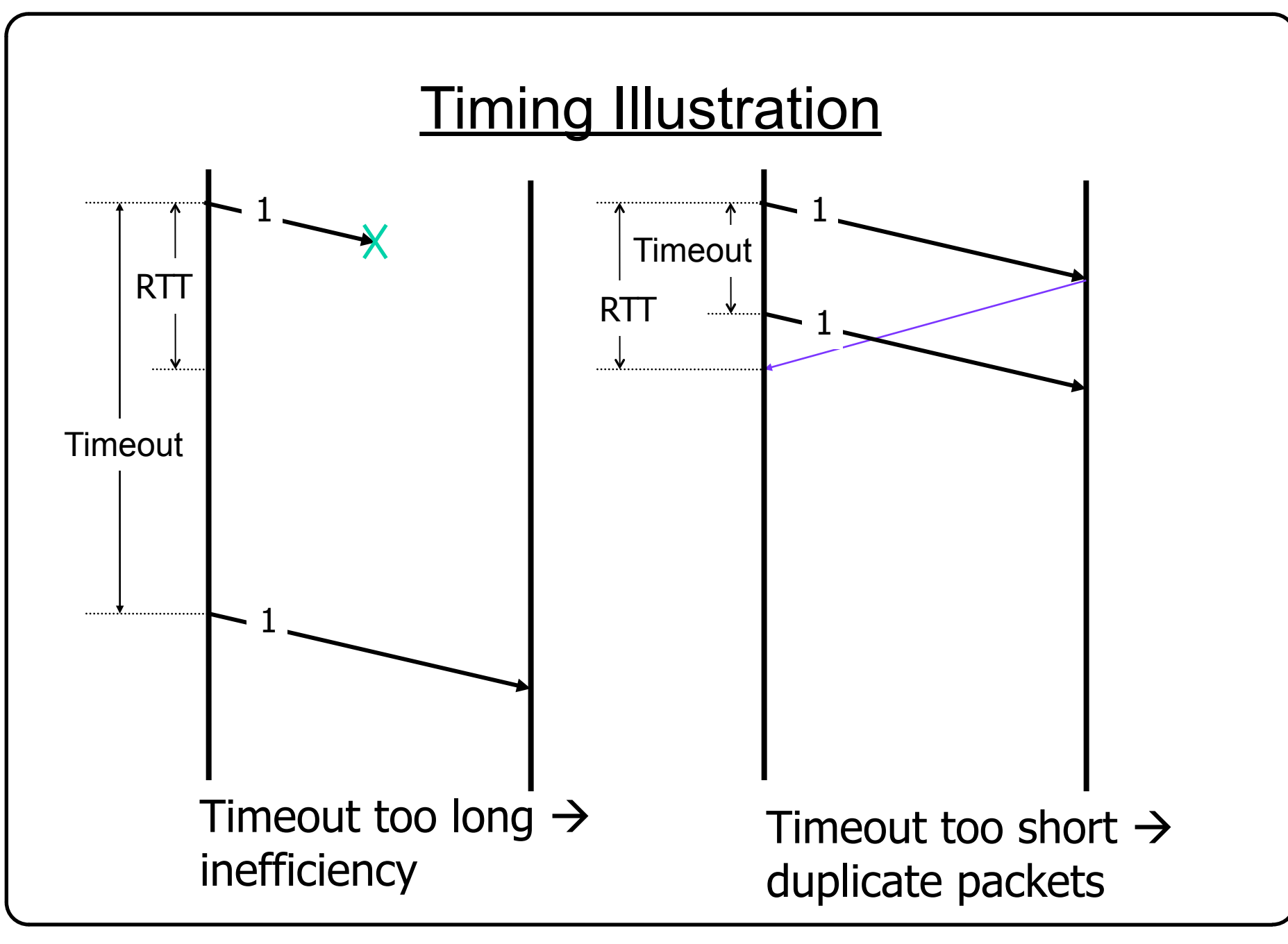

# **Adaptive Timers**

- The amount of time the sender should wait is about the round-trip time (RTT) between the sender and receiver
- For link-layer networks (LANs), this value is essentially known
- For multi-hop WANS, rarely known
- Must work in both environments, so protocol should adapt to the path behavior
- E.g. TCP timeouts are adaptive, will discuss later in the course